## **abacus Installationsanleitungen**

[Installationsanleitung Gesamtsetup Sage100 8.1](https://10.160.3.200/doku.php?id=handbuch:installationsanleitung81) [Installationsanleitung Gesamtsetup Sage100 9.0](https://10.160.3.200/doku.php?id=handbuch:installationsanleitung90)

From: <https://wiki.abacus-edv.de>- **abacus DokuWiki**

Permanent link: **<https://wiki.abacus-edv.de/doku.php?id=handbuch:installationsanleitung>**

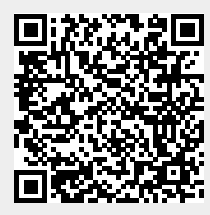

Last update: **11.06.2021 08:12**